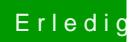

## Erledig Dualboot Windows 10

Beitrag von cobanramo vom 1. November 2018, 14:32

Du hast alles richtig, da ist kein Fehler mehr drin. So sollte es auch sein.

Versteh ich dich richtig? Clover startet jetzt nicht es kommt immer Windows? Hast du Clover schon installiert auf die EFI? Wenn ja..

solltest im Bios umstellen Boot Order sollte an erster stelle Clover seir gibt.

Wenn es nicht da ist solltest du den Windows Boot Manager nach unte einfach den Harddisk an 1. Stelle.

Gruss Coban